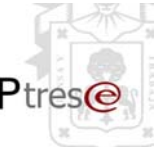

# **EL SISTEMA P3E, COMO INSTRUMENTO ARTICULADOR DEL PDI.**

#### **ORIGEN Y EVOLUCIÓN.**

El sistema P3e, nace como un proceso global integral y en línea basado en la planeación, programación, presupuestación y evaluación de la administración, que integra el modelo académico bajo el principio del subsidio en todos los niveles de la Red Universitaria, del cual el Consejo de Rectores aprobó una primera propuesta en la sesión 172 del 10 de diciembre de 2001:

*CR-172-01.-Se aprueba por unanimidad en el Consejo de Rectores la estrategia presentada por la Vicerrectoría Ejecutiva par la integración del presupuesto institucional bajo la lógica de la alineación entre los instrumentos de planeación, programación operativa, presupuestacion y evaluación, mismo que se conformará desde los departamentos académicos y las escuelas con base en proyectos y metas concretas.* 

*Para tal efecto, se resuelve iniciar el ciclo P3e en el mes de enero de 2002 de conformidad con la propuesta que presentara la Vicerrectoría. Entonces, su efecto pleno se observará a partir del ejercicio presupuestal de 2003.* 

*Transitoriamente se determina que el ejercicio presupuestal 2003 será de idéntica composición y distribución entre las entidades de la red, mas un factor de actualización genérico por determinar, respecto del presupuesto aprobado para el ejercicio 2001.* **(Anexo 1).** 

Asimismo, el Sistema P3e fue aprobado por el H. Consejo General Universitario, en sesión extraordinaria, el día 18 de mayo de 2002, en Dictamen Núm. II/2002/269.

Antecedentes:

Al analizar la forma en como la Universidad de Guadalajara llevaba a cabo su presupuestación se detectó que no existía una red consolidada de evaluación, planeación, presupuestación, programación y fondeo; igualmente, las instancias responsables de estos procesos se encontraban insuficientemente articuladas. Por tal motivo, se propuso consolidar un sistema integral de planeación presupuestacion, programación y evaluación basado en indicadores estratégicos, aunado a asegurar un sistema de administración integral acorde al modelo académico, bajo el principio de subsidiaridad en todos los niveles de la red, cuyos procesos y procedimientos se sustentarán en criterios de calidad y certificación internacional.

Anteriormente, el SIEP (Sistema Institucional de Evaluación, Planeación, Programación, Presupuestación y Fondeo), tenía como orientaciones generales avanzar hacia el modelo de red mediante la integración de los procesos de evaluación institucional, la elaboración de proyectos, la gestión de recursos y el seguimiento técnico/financiero de los proyectos institucionales; además de impulsar el proceso de fortalecimiento de las unidades departamentales, a través de la redefinición de sus funciones (modelo académico) y la desconcentración de recursos;

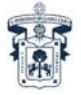

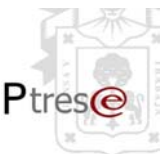

avanzando así hacia un nuevo modelo de distribución presupuestal basado en los proyectos, en el marco de reglas claras y utilizando las herramientas aprendidas en el anterior ejercicio presupuestal.

El Sistema P3e, fue acorde con el marco normativo de la Universidad de Guadalajara, siendo este un proceso continuo, permanente, objetivo, automatizado y en línea, con su propio sistema de indicadores de gestión y evaluación enfocado a resultados, con criterios técnicos estables, explícitos y transparentes en la distribución del presupuesto.

El P3e se ideó para: garantizar una administración general eficiente, de carácter estratégico sustentado en sistemas integrales de gestión, planeación e información,; fomentar una cultura de formulación de presupuesto por proyecto en concordancia con el Plan de Desarrollo Institucional (PDI), los programas operativos anuales y el sistema de indicadores de desempeño; garantizar un sistema de información ágil, regulado y digital que permita la disminución de tiempos y distancias; asegurar la racionalidad, transparencia y disciplina en el ejercicio del gasto , así como evaluar el desempeño y la rendición de cuentas universitarias.

Por lo tanto, el P3e obliga a lograr una administración basada en resultados, exige a la universidad la definición clara del trabajo en red, con objetivos claros, analizados en sus aspectos sustanciales y no como procesos administrativos aislados.

De este modo, la evaluación operacional y de programas se hace predominantemente a través del cumplimiento de las metas institucionales, vía indicadores de desempeño estipulados en forma precisa, así como a un control contable de costos, que abarcará no solo el control de los gastos realizados por dependencia, subdependencia y subprograma, si no también el descubrimiento de formas mas económicas y eficientes de hacer cumplir las políticas públicas.

Para la instrumentación del proceso P3e, se aplicaron algunos ajustes dentro de la Red Universitaria, para que este fuera participativo, integral e interactivo; se modificó la Estructura Programática, conformada por programas y subprogramas y se definieron las líneas estratégicas. Así mismo se revisó el Plan de Desarrollo Institucional (PDI), que dio como resultado el documento "Puesta a Punto".

### **La Estructura Programática**

La Estructura Programática (EP) es una herramienta administrativa de dirección, aporta orden y control a la universidad en la medida que define el universo de los programas considerados necesarios y pertinentes para realizar sus funciones, cumplir con sus obligaciones y llevar a efecto los objetivos de su interés. Define asimismo los actores responsables de llevar a cabo las funciones y, en consecuencia, define las acciones que ameritan y habrán de sustentarse con recursos de varios tipos: señala quién gasta, en qué se gasta y para qué lograr sus objetivos.

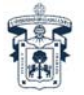

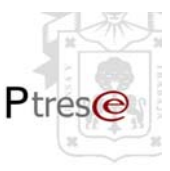

La Estructura Programática es un instrumento o dispositivo administrativo que contribuye a vincular los procesos directivos de planeación, programación, presupuestación y evaluación (P3e). La EP integra las tres dimensiones del gasto: la administrativa, la económica y la funcional, pues clasifica las acciones de las unidades de la organización con referencia a sus objetivos y metas, a los resultados esperados, y con referencia a la asignación y ejercicio del gasto que sustenta las acciones. Su aporte a la tarea directiva de una organización consiste en que favorece la estimación de costos, contribuye a la eficiencia económica de las acciones, permite evaluar el impacto de los recursos en la obtención de los resultados y contribuye a asegurar la transparencia y la rendición de cuentas. **(Anexo 2)**

#### **El Plan de Desarrollo Institucional (PDI).**

En el año de 1989, se elaboró el primer Plan de Desarrollo Institucional (1989-1995, una Visión a Futuro), que fue un documento incluyente, general, y aplicable a todas las unidades de la Institución, La Universidad de Guadalajara tenía como base fundamental este documento con el cual inició un proceso de Reforma Académica en ocho grandes líneas de acción, definidas de acuerdo a la problemática que en ese momento se percibía en la institución.

Posteriormente, con el cambio del titular de la Rectoría General se concibió el Plan Institucional de Desarrollo (1995-2001, Certidumbre y Esperanza), marco para la planeación de la Red y sustento conceptual para que los Centros Temáticos, Regionales y el Sistema de Educación Media Superior, establecieran programas operativos de acuerdo a sus propias condiciones.

Ante la necesidad de adecuarnos a los cambios que se dieron en el entorno regional, nacional e internacional, en 1999 se llevó a cabo la revisión del Plan con la participación de los Centros Universitarios y el SEMS, (cada uno de ellos elaboró su propio plan); los resultados de este ejercicio son compilados en el Plan de Desarrollo Institucional, Visión 2010.

Actualmente la Universidad de Guadalajara, se enfrenta a nuevos retos ante un entorno cada vez mas cambiante y exigente, lo cual a obligado a revisar y actualizar cada tres años el PDI para poner a punto la Red Universitaria en Jalisco.

En este sentido, en mayo de 2001 el Consejo General Universitario emitió un mandato dirigido a la Vicerrectoría Ejecutiva, para coordinar el proceso de revisión y actualización del PDI, Visión 2010. A su vez, se solicitó a esta dependencia elaborar una propuesta de análisis participativo cuya finalidad fuera la *Puesta a Punto* de la Red Universitaria. El fin primordial fue la revisión, evaluación, definición y mejoramiento sustancial de las tareas académicas, de organización y de gestión institucional.

**(Anexo 3).** 

A la fecha, se han definido los grandes parámetros que regirán a la institución en el futuro cercano y que se proyectan a la consecución de metas y objetivos de mediano y de largo plazo. Estos elementos básicos son las nuevas definiciones de la Misión, Visión 2010, y los seis grandes Ejes Estratégicos con sus Políticas Generales.

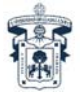

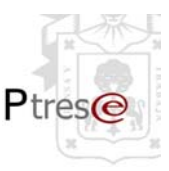

### **Sistema Integral de Información y Administración Universitaria (SIIAU)**

A partir de la Reforma Universitaria, la Institución se ha visto inmersa en un constante cambio en su cultura y organización, por lo que desde 1995 se desarrolló un proyecto estratégico denominado Sistema Integral de Información y Administración Universitaria (SIIAU), con el que se busca modernizar los procesos administrativos y proporcionar servicios de calidad a la comunidad.

Este proyecto se ha desarrollado en cuatro etapas. La primera fe la implementación, entre 1995 y 1996, considerada como la etapa de arranque del proyecto. La segunda se considera la etapa de reimpulso y se caracteriza por el apoyo a las tareas de reingeniería, la tercera se destacó por la consolidación de los servicios a alumnos, profesores y administrativos. Por último, la cuarta etapa comprende el consolidación del sistema, proporcionando un servicio eficaz, de desconcentración digitalización y verificación de datos en una base única que consolide el modelo de gestión administrativa.

Uno de los objetivos principales en esta cuarta etapa del SIIAU es que se opere en todas las entidades de la Red, subsanando los rezagos existentes en los módulos de Recursos Humanos, Finanzas y Control Escolar, así como desarrollar nuevos procesos y módulos

Como parte de todo este cambio Institucional y de la estrategia de implementación y explotación del SIIAU, se desarrollaron las siguientes acciones:

- Web de información del SIIAU
- Diseño del software para el Modelo de Planeación, Programación, Presupuestación y Evaluación (P3e)
- Rediseño del Módulo de Finanzas del SIIAU
- Diseño del Sistema CompraUdeG.
- Prototipo del Módulo de Recursos Humanos
- Nuevas implementaciones a los módulos de Control Escolar, Finanzas y Recursos **Humanos**
- Rediseño de los procesos por parte de los Grupos Técnicos Especializados
- Desarrollo y aplicación del software para : el programa Peso por Peso, la elaboraciónd el PIFI y el kárdex electrónico usado en el censo del personal universitario y su fotocredencialización.

#### **Proceso del Sistema de Planeación, Programación, Presupuestación y Evaluación (P3e).**

**Planeación.** 

En lo que a la Universidad de Guadalajara respecta, la etapa de planeación contempló, en forma ordenada y coherente, políticas, directrices, objetivos y estrategias; instrumentos y acciones que

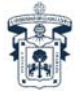

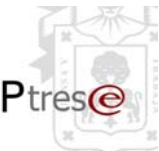

se utilizaron para llegar a los fines deseados, como son la Misión y Visión de la Institución. Se desarrollaron varios talleres de entrenamiento para la elaboración de planes estratégicos, dirigidos a los responsables institucionales de la planeación.

En dichos talleres, se hizo entrega del Manual de Planeación Estratégica Universitaria, que aportó diversos elementos metodológicos orientados a la revisión y actualización del PDI 2010 y de los planes de los Centros Universitarios y del SEMS.

Se realizaron ejercicios orientados a la elaboración de diagnósticos internos y del entorno, utilizando la metodología de análisis de fortalezas, oportunidades, debilidades y amenazas (FODA). Como resultado de este ejercicio, los asistentes realizaron los análisis FODA de sus dependencias, ello les permitió elaborar sus diagnósticos que fueron el marco de referencia para el PIFI 2.0.

Aunado a esto, se llevaron a cabo, en los meses de mayo y junio del 2002, los talleres de Alta Dirección, teniendo como participantes al Consejo de Rectores y al Consejo de la Administración General, para la revisión y actualización del PDI 2010.

El resultado de este ejercicio fue la declaración de la Misión y Visión que fue aprobada, en lo general, por el Consejo de Rectores en la sesión 183 del 28 de agosto de 2002. Con base en este documento se concluyó la definición de las estrategias que guiarán el desarrollo de la Institución en los años venideros, es decir, que serán la base o los principios generales que deberán tomar en cuenta las dependencias para la revisión y/o elaboración de sus planes de desarrollo.

#### **Programación.**

En esta etapa, se definen la estructura programática, objetivos, metas, tiempos, tácticas, responsables, instrumentos de acción y recursos necesarios para el logro de los objetivos fijados en el Plan de Desarrollo Institucional.

En ésta, de igual modo, se impartieron talleres de entrenamiento para elaborar y revisar los Programas Operativos Anuales (POA's), también dirigidos a los responsables de desarrollar la planeación estratégica, tanto de los Centros Universitarios como de la Administración General.

La importancia de la programación residió en planear adecuadamente y con la mayor precisión las actividades a realizar, su número, tipo y secuencia básica para alcanzar las metas. En la Programación los POA's siguieron las premisas:

I.- Alineados con la realización de los objetivos y líneas estratégicas contenidas en el PDI;

- 2.- Orientados a resultados;
- 3.- Ligados al uso eficaz y eficiente de los recursos;
- 4.- Definición de tiempos precisos en su implementación o puesta en práctica;
- 5.- Facilitar el seguimiento y evaluación de las actividades.

El Formato para la programación de cada proyecto, debería de incluir:

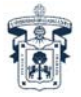

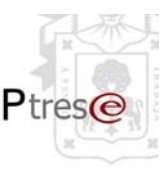

- Nombre del Proyecto
- Tipo de Proyecto:
	- Docencia
	- Investigación
	- Extensión
	- Apoyo
- Código Sistemático del proyecto
- Descripción del proyecto
- **Prioridad**
- Indicadores de medición e impacto del proyecto
- Subprograma
- Objetivos del PDI:
	- Existente
		- Modificada/Adecuada
		- Nuevo
- Descripción
- Logro Anual
- Costo Estimado del Proyecto
- Fuentes de Financiamiento
- Subsidio Ordinario
- Subsidio Extraordinario
	- Fomes
	- CONACYT
	- FIUPEA
	- PROMEP
	- Donaciones
	- Cuotas de recuperación
	- Contratos

**Presupuestación.** 

Esta etapa está encaminada a cuantificar los recursos humanos, materiales y financieros necesarios para cumplir los programas establecidos en un período determinado, atendiendo tanto a lineamientos generales, como a criterios y procedimientos específicos.

Dentro de este rubro se desarrollaron talleres de entrenamiento para la elaboración y revisión del presupuesto. Los resultados de esta etapa son:

- Elaboración de la Estructura Programática (por programa, subprograma, proyecto, partida, capítulo y título de gasto).
- Establecimiento de los orígenes y de la aplicación de los recursos.

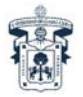

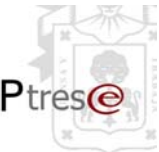

- Estructura por ámbito de la Red Universitaria: Centros Universitarios, SEMS y Administración General (a nivel de dependencias y subdependencias).
- -Recursos ordinarios y extraordinarios.
- Aplicación por rubros de gasto: servicios personales, gastos de operación y gasto de inversión física.

Igualmente se definió la herramienta SIIAU-BANNER, que es el Programa de Captura de los Proyectos, con formas automatizadas de la guía para la elaboración e integración del presupuesto.

Esta etapa comprendió dos fases: 1.- La Formulación e Integración de los Proyectos y 2.- la Validación, Aprobación y Ejecución de los mismos.

La primera fase fue elaborada por los Centros Universitarios, el Sistema de Educación Media Superior, entidades de la Administración General y los Campi Universitarios.

La segunda fase fue realizada por la Vicerrectoría Ejecutiva, la Comisión de Hacienda y el H. Consejo General Universitario.

Un logro de este proceso fue la aprobación del presupuesto 2003 de la Universidad de Guadalajara, según dictamen núm. II/2003/313 del H. Consejo General Universitario, el 29 de marzo de 2003.

**Evaluación.** 

En esta etapa se comparan los recursos y metas programadas contra el resultado de su ejecución; detecta el origen, causas y efectos de desviaciones, a fin de formular recomendaciones que retroalimenten la planeación y la programación.

Después de la culminación de cada una de las etapas de planeación y programación, se procedió al llenado de un formato electrónico por cada una de las entidades que se presupuestan, para ésto, el SIIAU desarrolló, dentro del módulo de Finanzas un submódulo P3e, que funciona en relación a la obtención de ingresos, ligado con los objetivos del PDI 2010, para calcular un estimado de los ingresos que recibe la institución, clasificado por fondo y cuenta contable, y que sirvió como regulador del presupuesto de egresos, representado por los Programas Operativos Anuales.

Para el ejercicio presupuestal del 2003, se desarrollaron un total de 3, 697 proyectos en toda la Red Universitaria, los cuales se capturaron a través del Sistema Integral de Información y Administración Universitaria (SIIAU).

El 26 de septiembre del 2003, la Vicerrectoría Ejecutiva, llevó a cabo el 1er. Taller de Evaluación del P3e, en Consejo de Rectores, en el cual, de manera sistemática, los titulares de las diferentes instancias que conforman la Red emitieron una serie de consideraciones sobre la experiencia que tuvo cada uno de ellos en este proceso de Planeación, Programación, Presupuestación, así

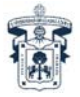

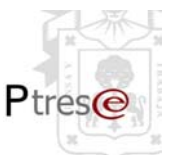

como consideraciones que obstaculizaron el proceso, divididos en 3 apartados: Estructura Conceptual, Proceso de Aplicación y Herramienta SIIAU; destacando las siguientes propuestas:

- 1.- Descentralizar el P3e con menos rigidez y mayor flexibilidad en apoyo a los proyectos encaminados al cumplimiento de metas del PDI.
- 2.- Asegurar la automatización continua en línea del proceso, con un mecanismo de validación y pertinencia ágil y bien identificado.
- 3.- Modificar y mejorar la plataforma del SIIAU-P3e.

4.- Desarrollar manuales de procedimientos específicos con diagramas de flujos sencillos y concisos**. (Anexo 4).** 

A partir de este momento, el Rector General, en la sesión 205 del Consejo de Rectores, presenta las **Políticas y criterios para la revisión y selección de proyectos,** mismas que fueron aprobadas por los miembros de dicho Consejo:

*CR-205-01.- El Consejo de Rectores aprueba el Documento de políticas y criterios para la revisión y selección de proyectos expuesto por el Doctor Raúl Vargas, Rector del Centro Universitario de Ciencias de la Salud, como parte de las políticas y criterios generales para fortalecer el Sistema de Planeación, Programación Presupuestación y Evaluación 2004, elaborados por la Comisión para la Integración del Presupuesto 2004.* 

Así mismo, se aprueba el calendario de presentaciones que llevará a cabo el señor Rector General, Licenciado José Trinidad Padilla López, con las dependencias de la Red Universitaria para socializar el documento de Fortalecimiento del Sistema para la Planeación, Programación, Presupuestación y Evaluación Institucional 2004, del 3 al 8 de noviembre del 2003**. (Anexo 5).** 

Durante las visitas realizadas por el Rector General a toda la Red Universitaria, los directamente implicados en el proceso del P3e, emitieron sus consideraciones, experiencias y problemática surgida en todo este proceso, de las que destacan:

- La necesidad de Flexibilizar el procedimiento para la transferencia de recursos, ya sea entre proyectos o entre objetivos de un mismo proyecto, conforme a lo estipulado para el P3e 2004.
- Se solicita que se asegure que las modificaciones que se hagan a los proyectos, por cualquier instancia superior, surjan de la consulta con el responsable del proyecto y que se le informe oportunamente, por escrito, de los cambios efectuados.
- Resaltar que este ejercicio P3e, servirá de base para revisar de manera permanente el Plan de Desarrollo de Centro, con el objeto de llevar a cabo una planeación más realista.
- Se solicita al Rector General, estudie la posibilidad de que la Administración General presupueste sobre la base del 90% y el 10% de la misma se vaya a concurso para el

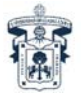

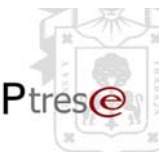

fortalecimiento de los Centros Universitarios; la misma lógica con la que se aprueba el presupuesto 2003.

- Hacer votos porque el calendario que se presenta para cumplir las metas propuestas, ruta critica, se cumpla cabalmente, ya que lo que más afecta al P3e son los retrasos.
- Se solicita aclaración sobre lo que se entiende por recursos comprometidos con remanentes de 2003.
- Establecer un procedimiento de parte de la Dirección de Finanzas, para que en el caso de haber comprobado satisfactoriamente, se notifique al Centro por escrito, con el fin de liberar de esta responsabilidad al administrador del proyecto y no obstaculice el flujo de recursos.
- Registro de incorporación de recursos humanos académicos y administrativos, ligados directamente a proyectos, en el SIIAU. **(Anexo 6)**

El presupuesto de la Universidad de Guadalajara 2004, fue aprobado por el H. Consejo General Universitario el 17 de diciembre de 2003, con dictamen núm. II/2003/780.

A través del establecimiento del proceso Planeación, Programación, Presupuestación y Evaluación "P3e" en la Universidad de Guadalajara se reestructuró, rediseñó y se reprogramó el SIIAU (Sistema Integral de Información y Administración Universitaria) para poder sistematizar desde la captura, la formulación e integración de los proyectos en todas las unidades responsables, para conformar el Presupuesto de Ingresos y Egresos Institucional.

En el mes de junio de 2004, deberá iniciar el proceso de Evaluación de las Metas del PDI y del P3e 2003, articulado al proceso de elaboración del presupuesto de ingresos y egresos 2005. La propuesta metodológica para llevarlo a cabo será presentada por el Rector General, Licenciado José Trinidad Padilla López, en la sesión 210 del Consejo de Rectores.

## **Situación Actual de la Herramienta SIIAU P3e.**

A partir del primer ejercicio en línea del SIIAU P3e en el 2003, el software utilizado se ha evolucionado hasta englobar tres módulos: SIIAU P3e Web, SIIAU P3e Windows, Sistema de Información Directiva para la Toma de Decisiones SIIAU, así como un sistema automatizado de soporte, atención y un buzón de quejas y sugerencias.

Por lo que hace a las funcionalidades del P3e en SIIAU Web el acceso es más sencillo, se ingresa a la herramienta mediante el Código de empleado y NIP correspondiente. En caso de olvido, del NIP puede ser recuperado mediante el sistema, ya que al ingresar en la primera pantalla se cuenta con esta opción.

Las principales funcionalidades del software se pueden clasificar en tres roles: Rol de Ures, Rol Presupuesto y Rol Vicerrectoría.

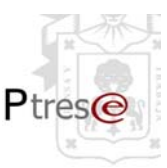

### **Rol de Ures**

- **Proyectos** 
	- Captura de Proyectos
	- Selección de Proyectos
		- Copiar o Importar proyectos de años anteriores
	- Plantación (Consulta PDI)

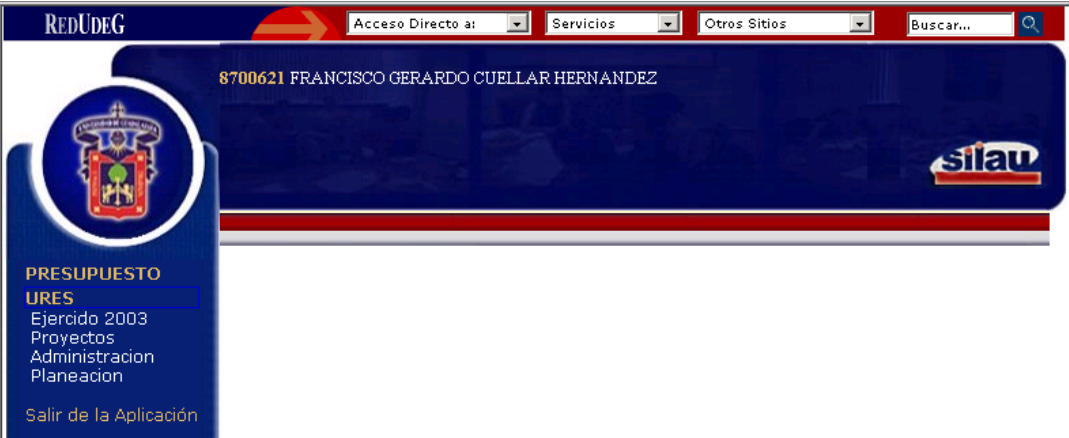

#### **Rol Presupuesto**

- Ejercido 2003
- Proyecto aprobado por Fondo
- Proyecto aprobado
- Presupuesto Aprobado
- Presup. por Ejer EntP
- Proyectos por Ejercer
- Proyecto por Fondo
- Proyectos
- Todos los Proyectos

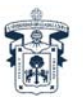

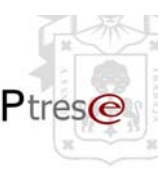

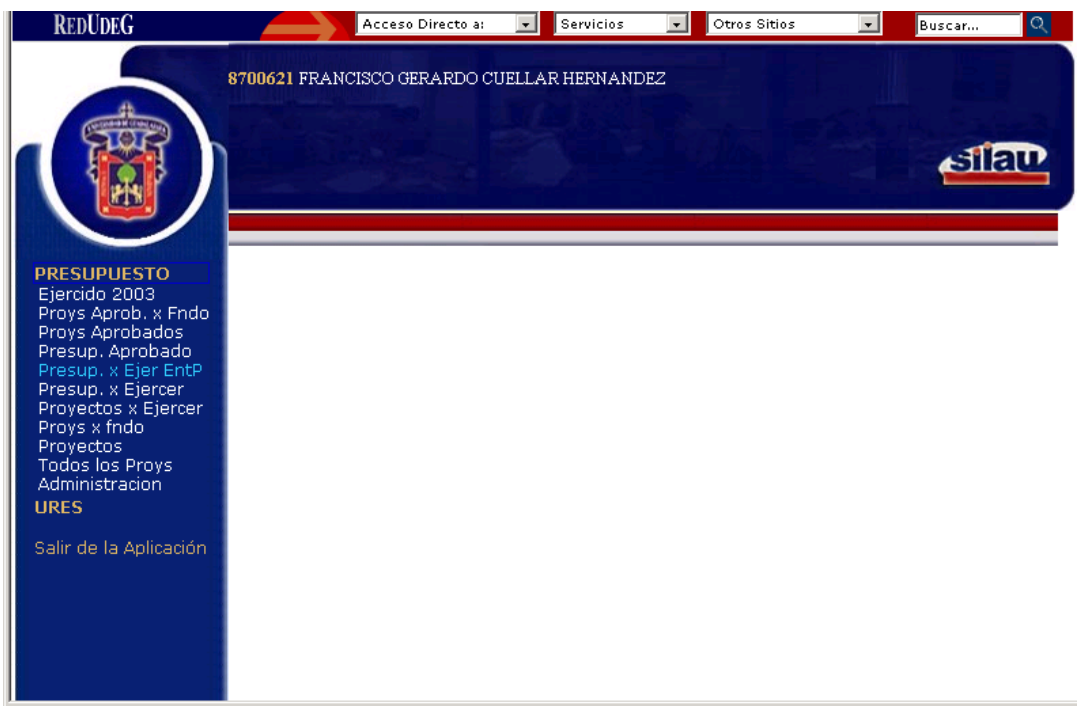

Ingresando al rol de presupuesto podrá navegar entre las diferentes vistas que se indican.

 **Ejercido 2003:** Al ingresar a la opción de **Ejercido 2003** el sistema despliega una lista con la información del gasto ejercido por proyecto de las diferentes Entidades Presupuestales.

 **Proyecto Aprobado por Fondo:** Al ingresar a la opción de **Proy Aprob. x Fondo** se podrán consultar los proyectos autorizados por fondo de las diferentes Entidades Presupuéstales

**Proyectos Aprobados:** Al ingresar a la opción de **Proy. Aprobados** podrán consultar los Proyectos que han sido aprobados (cerrados en último nivel) por la Entidad Presupuestal correspondiente a su Ures.

**Presupuesto Aprobado:** Esta opción permite que los usuarios del rol de presupuesto puedan consultar los montos del presupuesto que han sido aprobados a las diferentes Entidades Presupuestales.

**Presupuesto por Ejercer EntP:** Esta opción permite a los usuarios con el rol de Presupuesto, consultar el presupuesto por ejercer, asignado a las diferentes entidades.

**Presupuesto por Ejercer:** Al ingresar a esta opción, el sistema despliega una lista de entidades de red contra el Presupuesto por ejercer.

Los filtrados que se le pueden aplicar a la lista son por Año y/o Fondo; para este último, las opciones de filtrado son: 90, concurso, fondos externos, ingresos propios, participables.

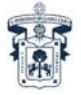

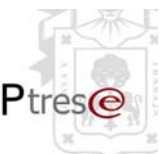

**Proyectos por Ejercer***:* Al ingresar a esta opción el sistema despliega una lista de entidades de red contra el Presupuesto por Ejercer (los proyectos a ejercer de acuerdo al año del ejercicio presupuestal correspondiente.

**Proyectos por Fondo:** Esta opción permite a los usuarios con el rol de Presupuesto, consultar el número de Proyectos en los diferentes niveles de aprobación y en los distintos fondos presupuestales.

**Proyectos:** Al ingresar a esta opción, el sistema despliega la lista de Proyectos correspondientes a la Entidad Presupuestal Activa, los botones de **Detalle** y **Objetivos**, que se encuentran en la parte superior del listado ayudan a ver con mayor detalle los proyectos.

**Todos los Proyectos:** Este módulo permite a los usuarios, con el rol de Presupuesto, consultar todos los Proyectos en el sistema de acuerdo al año del ejercicio presupuestal elegido.

Al ingresar al módulo, el sistema despliega una lista de entidades de red contra el Presupuesto por Ejercer, y los botones **Detalle** y **Reporte** que se encuentran en la parte superior del listado.

### • **Rol Vice**

- Aplicación de Candados por diferentes criterios
	- » Entidad
	- » Fondo
	- » Ures
- Recursos
- Proyectos
- Proyectos por Fondo

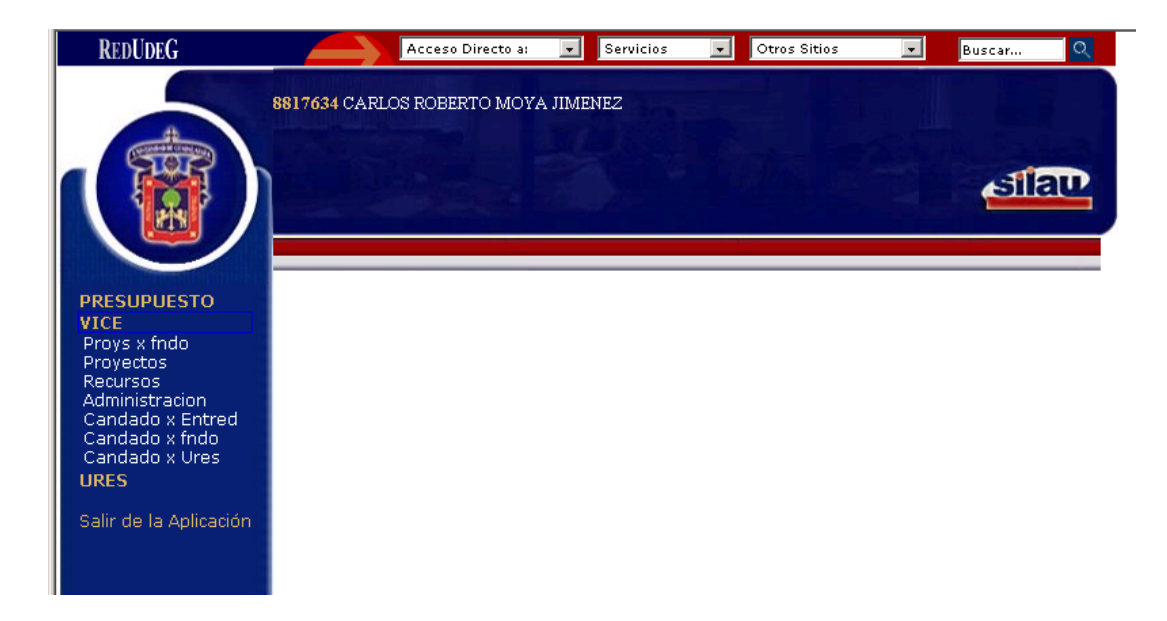

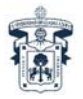

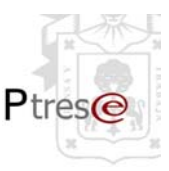

### **Compra UDG**

• Consulta del ejercicio del gasto visualización de Facturas del módulo de pago a proveedores alimentado por SIIAU Windows.

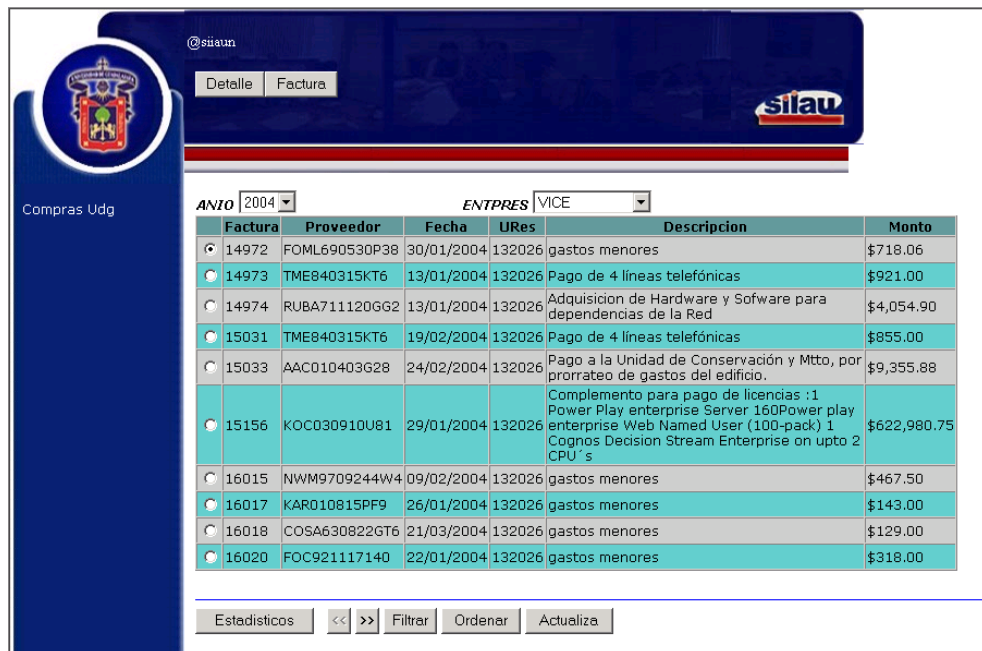

Módulos de alimentación Compra UDG por SIIAU-Windows- Web

- Peticiones de Recursos
- Pagos a Proveedores
- Depósitos a Concentradoras
- Depósito a Ejecutoras
- Acepta Pagos por Entidad Presupuestal
- Acepta pagos por Dirección de Finanzas
- Comprobaciones pendientes por Proyecto
- Comprobaciones pendientes por Ures
- Comprobaciones pendientes por Entidad Presupuestal

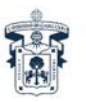

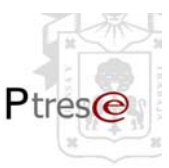

#### **SIIAUWindows**

#### **Pantallas de Ingreso a Diferentes módulos SIIAU Windows**

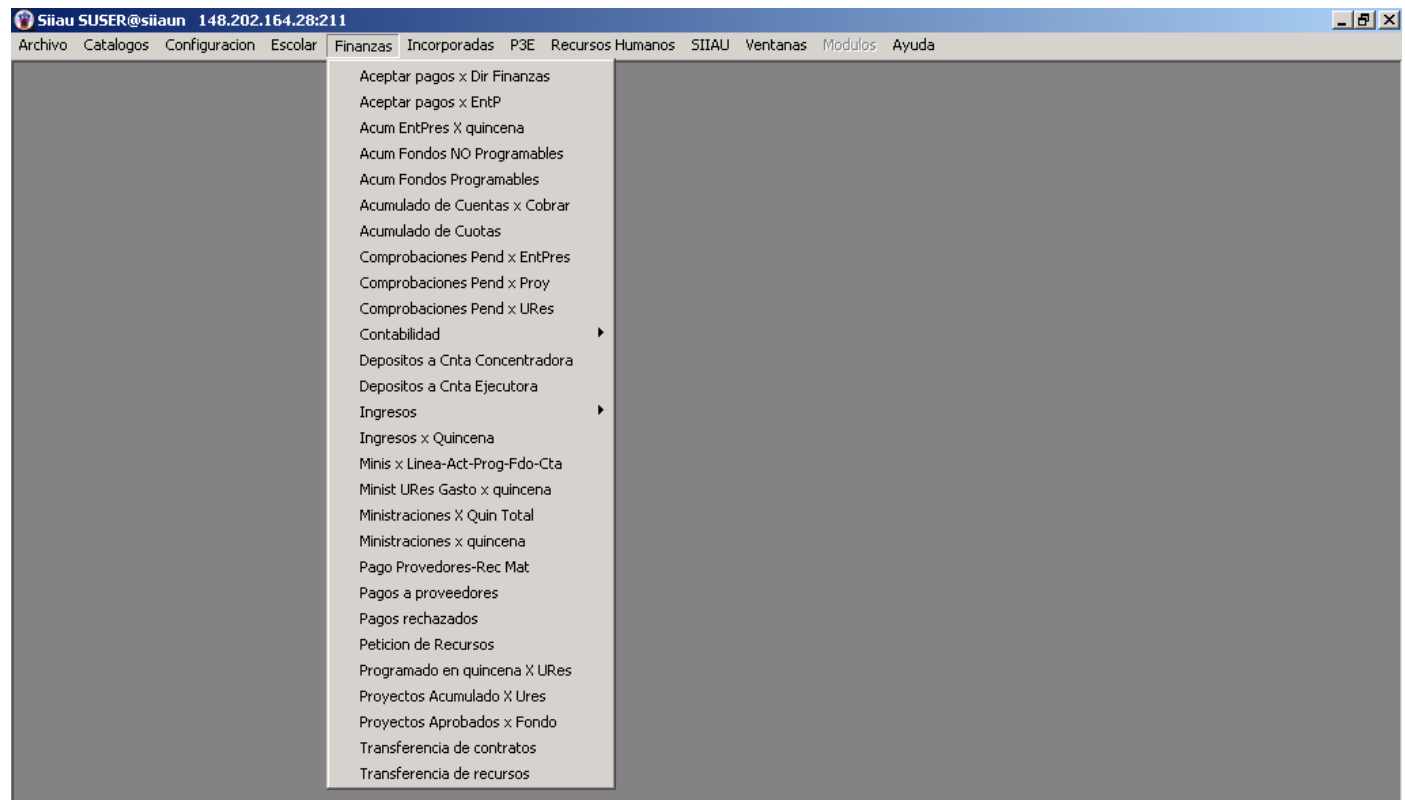

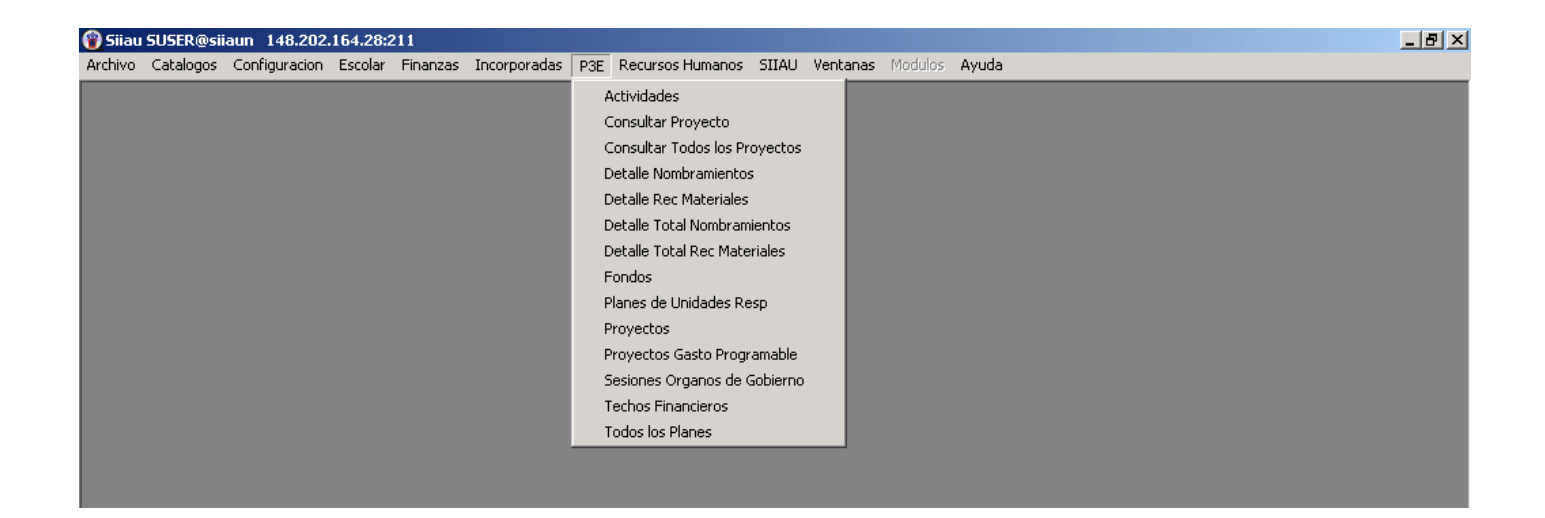

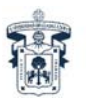

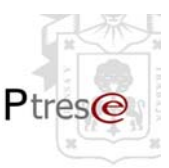

#### **Funcionalidades en SIIAU WINDOWS**

- Consultar proyectos
- Consultar todos los proyectos
- Detalle de Nombramientos (módulo extra acceso libre (consultar todos))
- Detalle de Recueros Materiales (módulo extra acceso libre (consultar todos))
- Consulta de Planes (módulo extra acceso libre (consultar todos))
- **Provectos**
- Proyectos gasto programable
- Sesiones de Órganos de Gobierno
- Ministraciones por quincena
- Ministraciones por quincena total ( módulo acceso libre)
- Ministraciones Gasto por quincena
- Ministraciones por Línea Actividad Programa Fondo Cuenta
- Programado en Quincenas por Ures
- Proyectos Acumulados por Ures
- Proyectos Aprobados por fondo
- Transferencia de Contratos (Exclusivo de la Vicerrectoría)
- Transferencia de Recursos (Exclusivo de la Vicerrectoría)

Reportes que genera el software P3E

Una parte importante en todo sistema son los reportes que el mismo emite, pues es la información contenida en ellos; es un elemento mediante el cual los usuarios (sean administradores, planificadores o directivos) deciden la utilidad que el sistema les presenta para su trabajo.

Bajo la aplicación de SIIAU Windows:

- 1. Reporte de un proyecto
- 2. Reporte de Planes de unidades responsables
- 3. Costos por Dependencia.
- 4. Entidades de Red por Eje Estratégico
- 5. Entidades de Red por Objeto de Gasto
- 6. Entidades de Red por Fondo
- 7. Entidades de Red por Programa
- 8. Reporte de proyectos por Dependencia de una Entidad de Red
- 9. Montos de Programas por Entidad de Red
- 10. Totalidad de Proyectos aprobados y por aprobar por Entidad de Red
- 11. Reporte de unidades responsables por Eje de una Entidad de Red
- 12. Reporte de unidades responsables por Objeto de Gasto de una Entidad de Red
- 13. Reporte de unidades responsables por fondo de una Entidad de Red
- 14. Reporte de unidades responsables por Programa de una Entidad de Red

Bajo SIIAU Web

- 15. Reporte de Proyectos
- 16. Proyectos por ejercer por Fondo

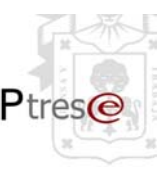

- 17. Presupuesto x ejercer por Objeto de Gasto por Entidad Presupuestal
- 18. Presupuesto x Ejercer por Fondo por Entidad Presupuestal
- 19. Presupuesto x Ejercer por Programa por Ent Presp
- 20. Presupuesto x Ejercer por Línea Estratégica por Ent Presp
- 21. Comprometidos del 2003 por proyecto

#### **(Módulo) Sistema de Información Directiva para la Toma de Decisiones SIIAU.**

Programación, Presupuestación y Ejercicio del Gasto (Cubo multidimensional).

Esta plataforma cuenta con características de apoyo al proceso de toma de decisiones y permite tomar acciones preventivas y correctivas para una administración eficiente de sus recursos y la mejora continua de sus procesos.

Este sistema de información reduce, por mucho, el tiempo dedicado a la obtención de reportes y cálculos de indicadores comprometidos periódicamente, permitiendo la oportuna entrega y distribución de los mismos a los usuarios de la Universidad.

Su visión es la de proporcionar a los usuarios una herramienta de fácil análisis donde puedan mezclar diferentes indicadores y conjugarlos para determinar soluciones proactivas de los recursos de la Institución.

Se debe considerar esta iniciativa como el inicio de la estrategia que permitirá integrar gradualmente las demás áreas de la Universidad a este Sistema de Información Directiva. Este sistema optimiza el proceso de la integración de información relativa al presupuesto.

Su objetivo es el de proporcionar a los responsables y analistas de las unidades presupuestales una visión única del comportamiento del ejercicio del presupuesto, de tal forma que los apoye en los procesos de evaluación y toma de decisiones. Además de contar con un almacén de información agregada a los diferentes niveles y jerarquías, representa una vista real y oportuna de los movimientos financieros de la Institución, Creando un almacén de la información organizada para su rápido y fácil acceso.

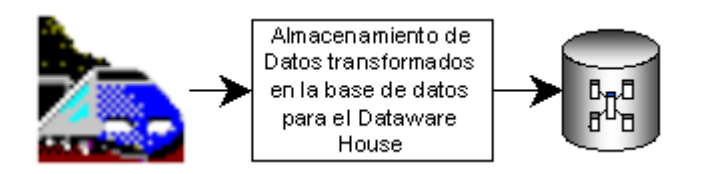

Esta Información histórica (almacén de Información) se sube a un cubo Multidimensional para su explotación.

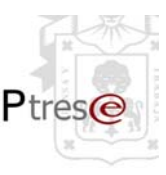

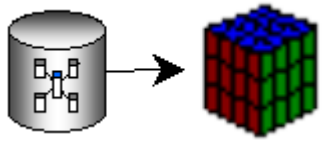

Cargada la información al Cubo Multidimensional se publicará en Web para permitir el acceso a los usuarios.

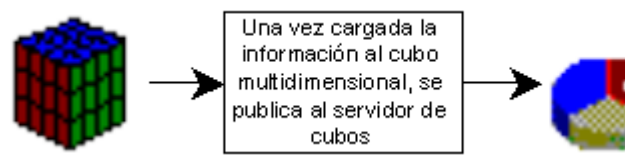

El alcance de este módulo del SIIAU es el siguiente:

- Incorporar de manera automática, información presupuestal del sistema SIIAU.
- Permite la consulta de la información del presupuesto, depósitos, comprobaciones, techos financieros y peticiones de recursos, contenidas en el sistema SIIAU.
- Cuenta con una base de datos e interfase gráfica para consultar la información de manera amigable y con la seguridad requerida.
- La base de datos es capaz de soportar cuando menos 5 años de historia.
- Apoya a los procesos de análisis de información y toma de decisiones.
- La información quedará guardada en una base de datos para futuros requerimientos de explotación.

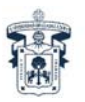

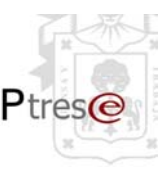

#### Este módulo del SIIAU se encuentra en este URL: http://siau0.siiau.udg.mx/cognos/

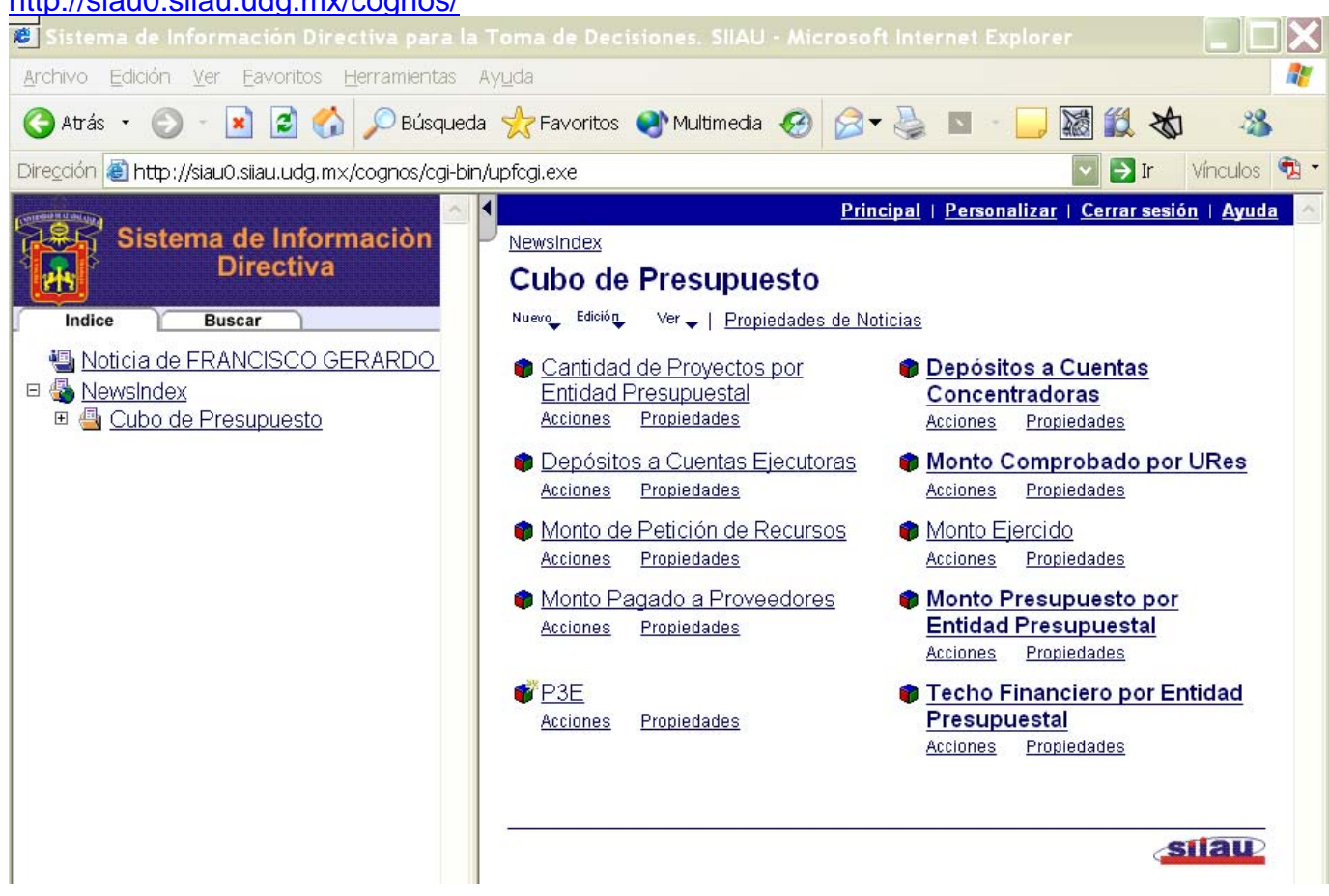

Toda la Información a la cual se tiene acceso de una manera fácil y accesible, permite combinar los datos con facilidad, realizar filtros, aplicar fórmulas, llevar a cabo cálculos, manejar excepciones, incluir proyecciones, graficar los datos en cualquiera de sus opciones y además exportar los datos a archivos Excel, PDF, entre otros, se muestra en las siguientes gráficas de estructura, medidas y representaciones gráficas.

NOTA: Hoy sólo tienen acceso los rectores y los respectivos secretarios (académico y administrativos) de los CU's y SEMS, así como los mandos superiores de la Administración General y las dependencias involucradas en el proceso de P3e de la Red.

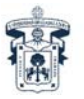

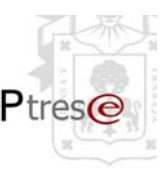

### **Estructura del Cubo Multidimensional P3e:**

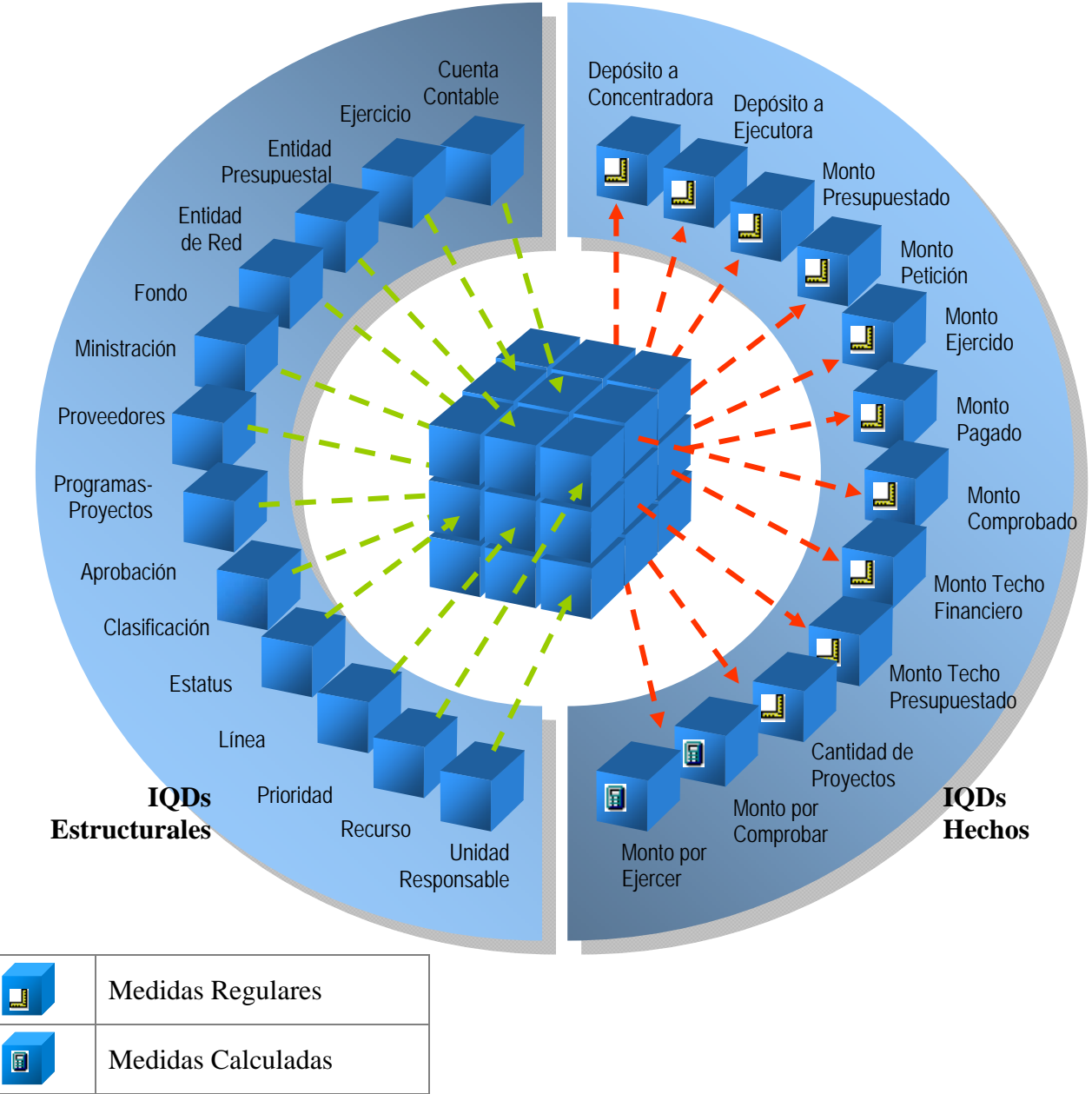

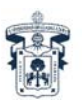

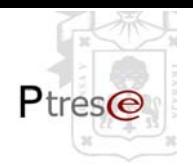

### **MEDIDAS REGULARES DEL CUBO P3E:**

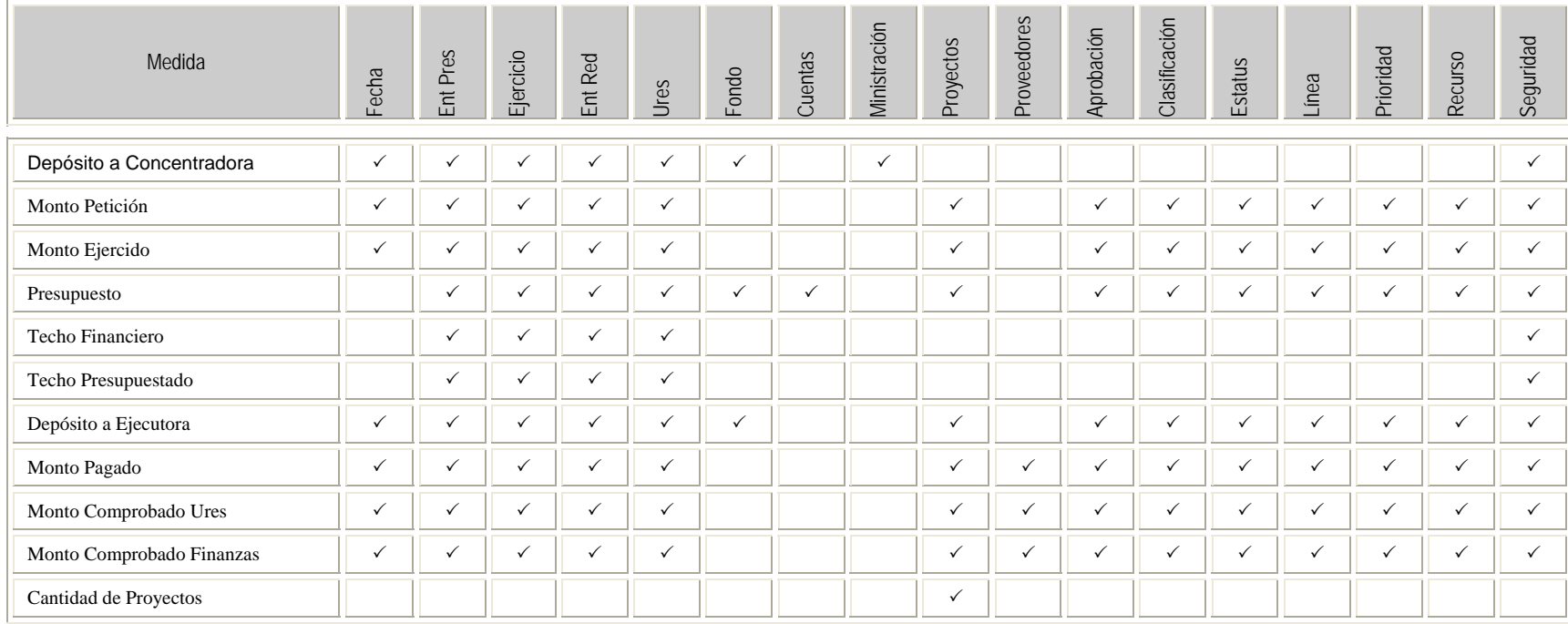

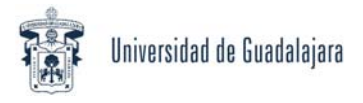

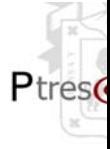

### **Representación de la Arquitectura del Cubo P3e:**

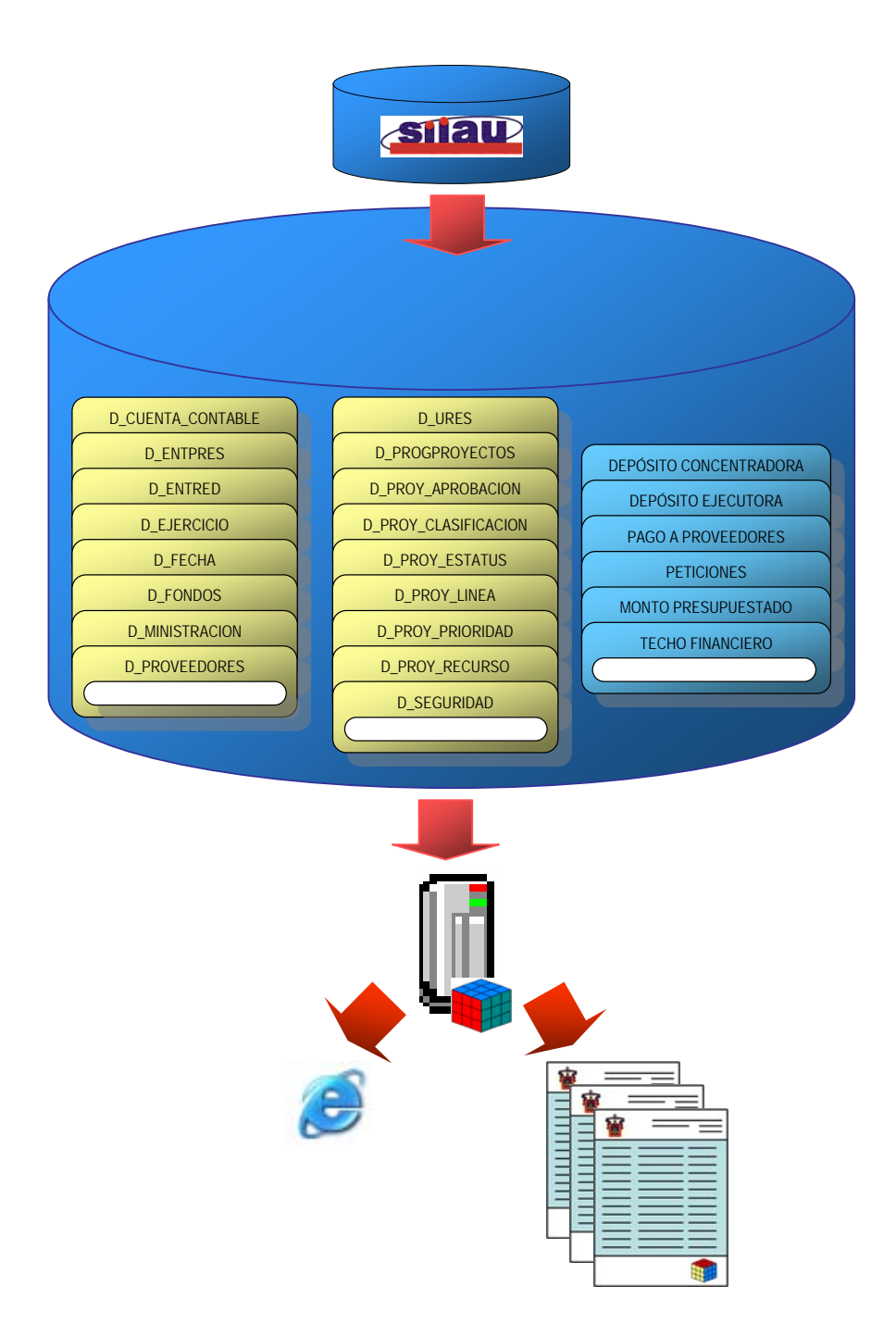

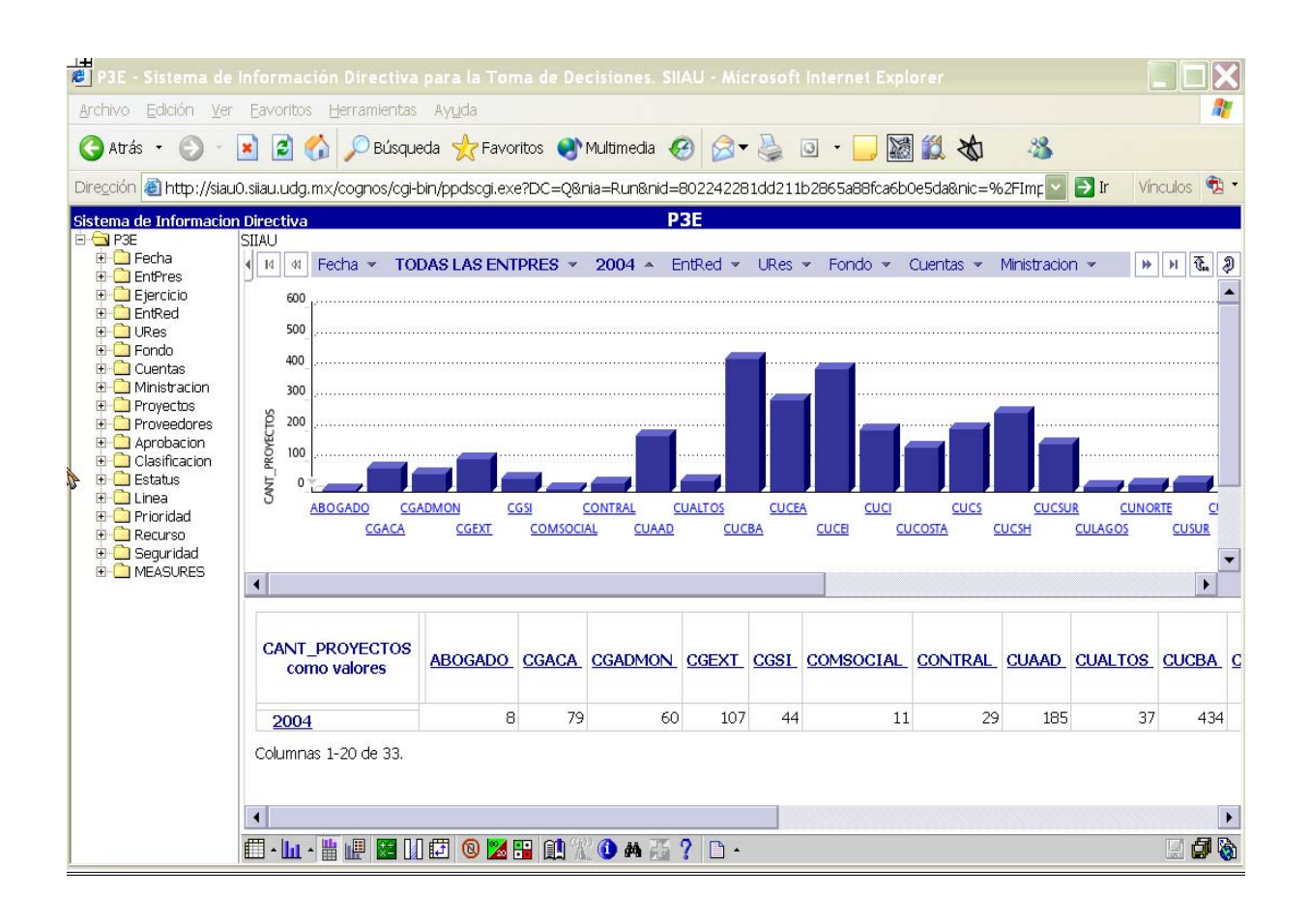

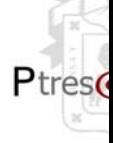

#### **SALIDAS**

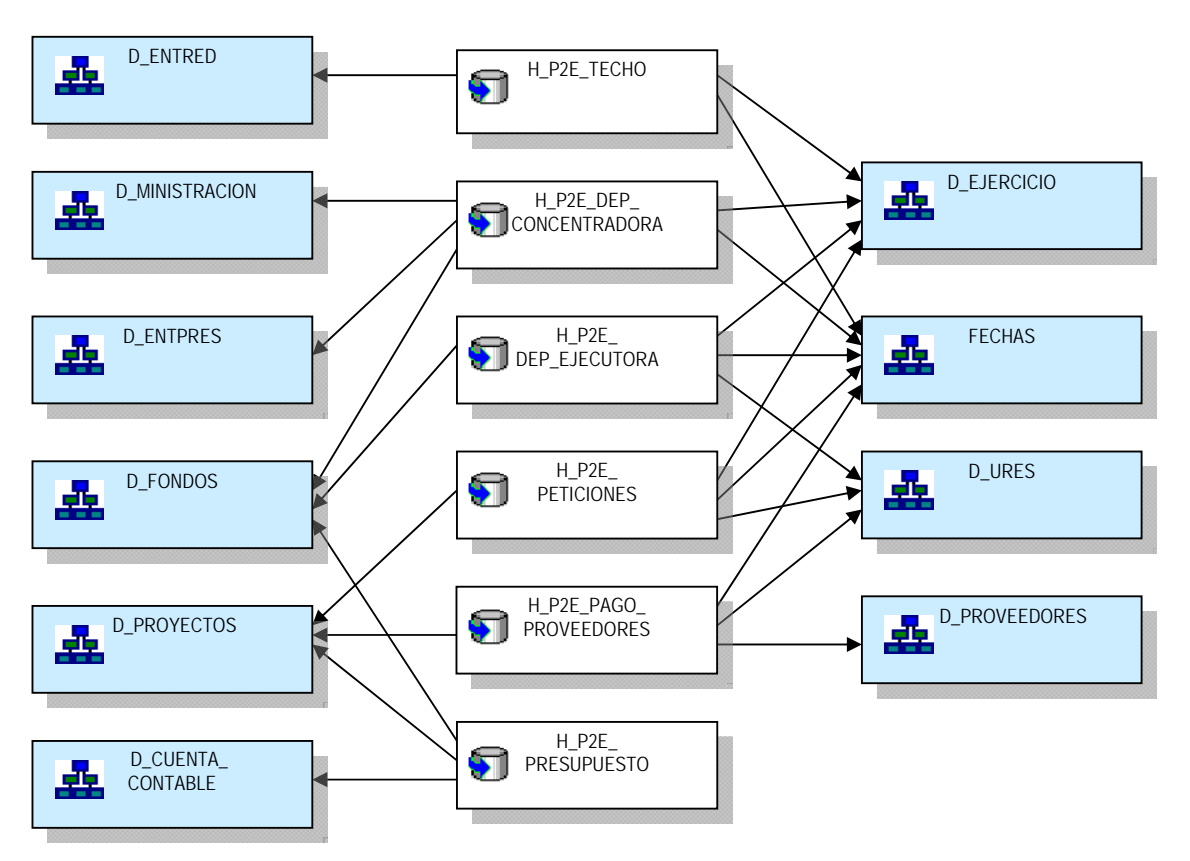

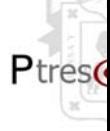

#### **SOPORTE Y ATENCIÓN A USUARIOS**

Al respecto se han realizado básicamente las siguientes 2 acciones:

• Elaboración de Materiales de apoyo como guías y Clips multimedia. ( publicados en www.siiau.udg.mx/Ayuda )

Servicio automatizado de soporte en línea mediante la implantación de un software, denominado de servicio de Help Desk. El cual posee las funciones tales como Chat y acceso remoto a las máquinas de los Usuarios, así como obtención de reportes de eficiencia en la atención de llamadas (ticket) de los usuarios**:** 

### **Funcionamiento de la herramienta**

#### **Help Desk (Nuevo Ticket) http://siau5.siiau.udg.mx/**

Los usuarios registran en línea los inconvenientes presentados (se firman con su código y Nip)

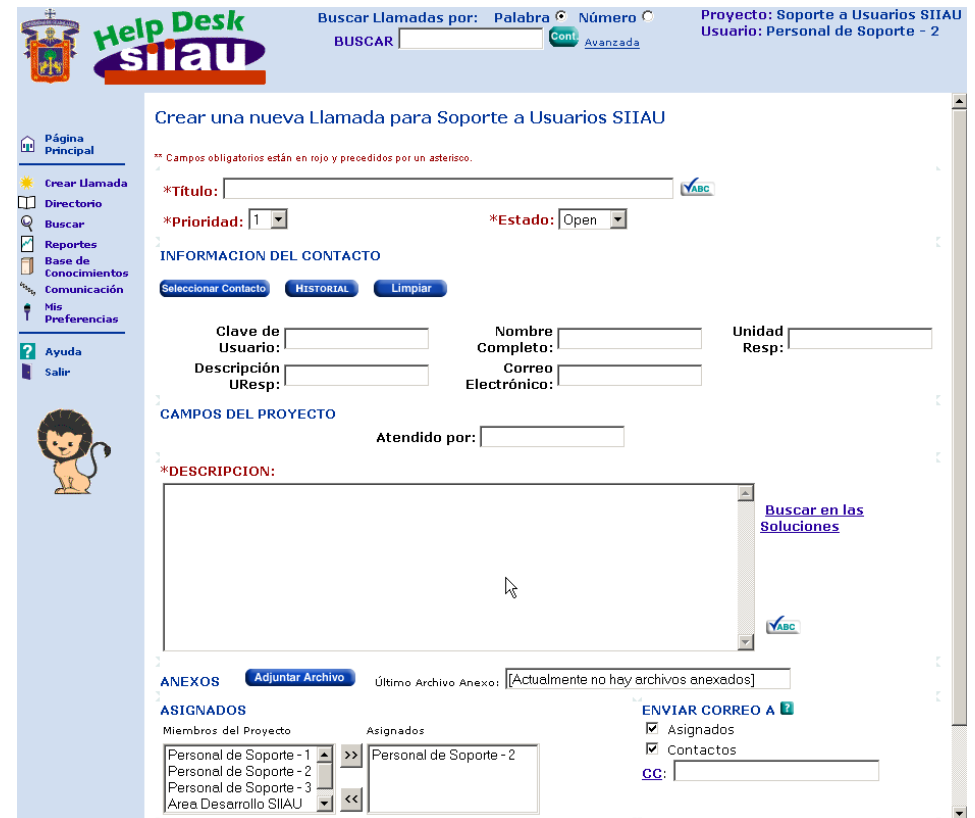

Al firmarse el sistema, muestra las llamadas asignadas a un agente en particular, pero a la vez puede ver el resto de las llamadas levantadas y atenderlas.

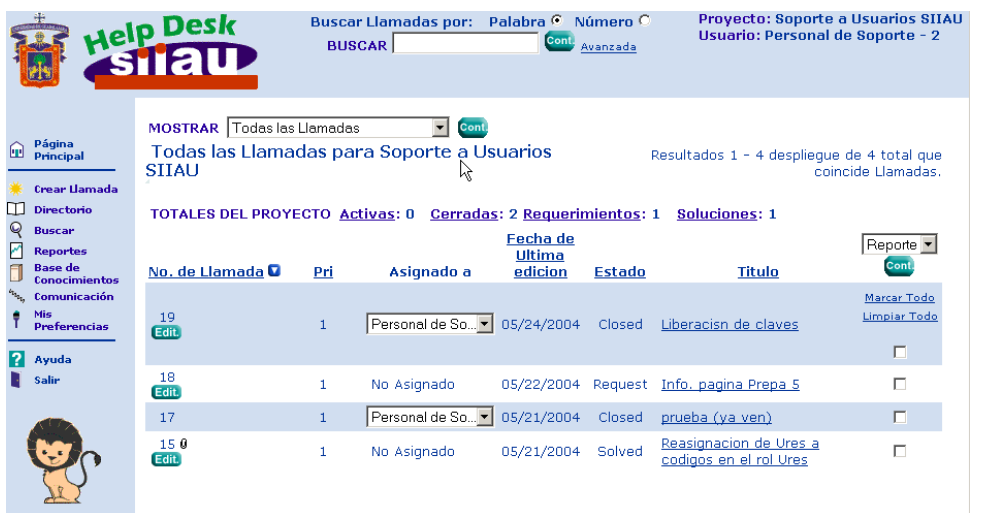

Bajo la base de conocimiento podemos consultar y evaluar todas las soluciones.

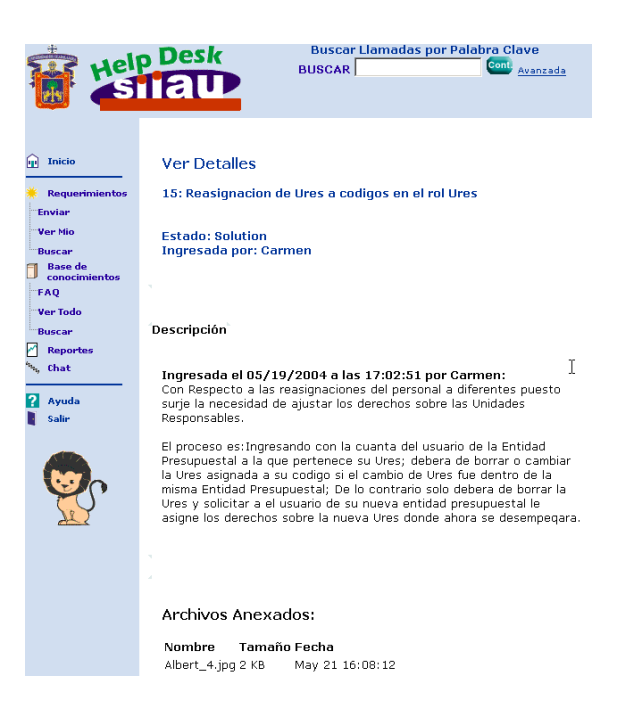

**Ptres** 

Por último en el portal SIIAU, se tiene concentrado una gran variedad de documentos de apoyo: **http://www.siiau.udg.mx/Ayuda/ManGuiP3E.html**

### **Documentos de apoyo del proceso P3e 2004**

#### **Bajo WEB**

Priorización de políticas para revisión de proyectos.doc Guía para la captura de proyectos 2004 en SIIAU WEB.pdf Administración de Roles y Métodos.doc (asignacion de derechos en SIIAU WEB) Metodología para la aprobación y selección de proyectos 2004 en SIIAU WEB.doc Ruta Crítica para la Elaboración del presupuesto.ppt Presentación del señor Rector para el fortalecimiento de P3E.pdf Presentación del Taller de Consistencia para evaluación de los proyectos a concursar por el rango de dispersión.ppt Formato para la evaluación de proyectos a concursar por el rango de dispersión.doc (Taller de consistencia) Observaciones por la Comunidad Universitaria 3 al 8 de Nov para el fortalecimiento P3e.doc

#### **Catálogos**

Clasificador por Objeto del Gasto.doc Fondos.doc Cuentas Contables.doc Estructura Programática.doc

#### **Bajo Windows**

Guía para elaborar proyectos.ppt Guia para la elaboraciòn de Reportes de Proyectos P3e.ppt Manual para el ejercicio Presupuestal 2004 (petición de recursos y comprobaciones CompraUdG).doc (NUEVO) Presentación del Ejercicio Presupuestal 2004.ppt. Metodología para la aprobación y selección de Proyectos.ppt Guia para consultar las Ministraciones de proyectos.pdf Guia para generar Ordenes de Pago.pdf (NUEVO) Guia para la captura de datos personales.pdf (NUEVO) Consultar Presupuesto.pdf (NUEVO) Servicio Social.pdf (NUEVO) Vistas Internado.pdf (NUEVO)

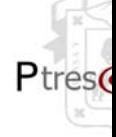

#### **Circular**

Adecuada codificación contable (Utilización de Capítulos del gasto en los Recursos de los proyectos 2004).pdf

#### **Presupuesto de ingresos y egresos 2004**

Presupuesto de ingresos y egresos 2004.pdf Página 10.pdf Dictamen del Presupuesto 2004.pdf Políticas y normas.pdf

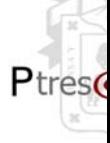

# **ANEXOS:**

**1.- Marco Conceptual y Propuesta de Sistema P3e.** 

**2.- Relacionador de Estructura Programática 2002-2003.** 

**3.- Puesta a Punto de la Red Universitaria Plan de Desarrollo Institucional 2002-2010.** 

**4.- Concentrado de Presentaciones, Propuestas y Coincidencias de los CU's y SEMS en el Taller de Evaluación del P3e 26 de Septiembre del 2003.** 

**5.- Presentación del Licenciado José Trinidad Padilla López a las Comunidades de los Centros, Campi Universitarios y el Sistema de Educación media Superior, sobre el Fortalecimiento del Sistema de Planeación, Programación, Presupuestación y Evaluación Institucional 2004. Del 3 al 8 de Noviembre de 2003.** 

**6.- Reporte de aportaciones de los Centros, Campi y SEMS, en las presentaciones del Lic. José Trinidad Padilla López, Rector General, Del 3 al 8 de Noviembre de 2003.**